## **U/ID 46437/UCCG**

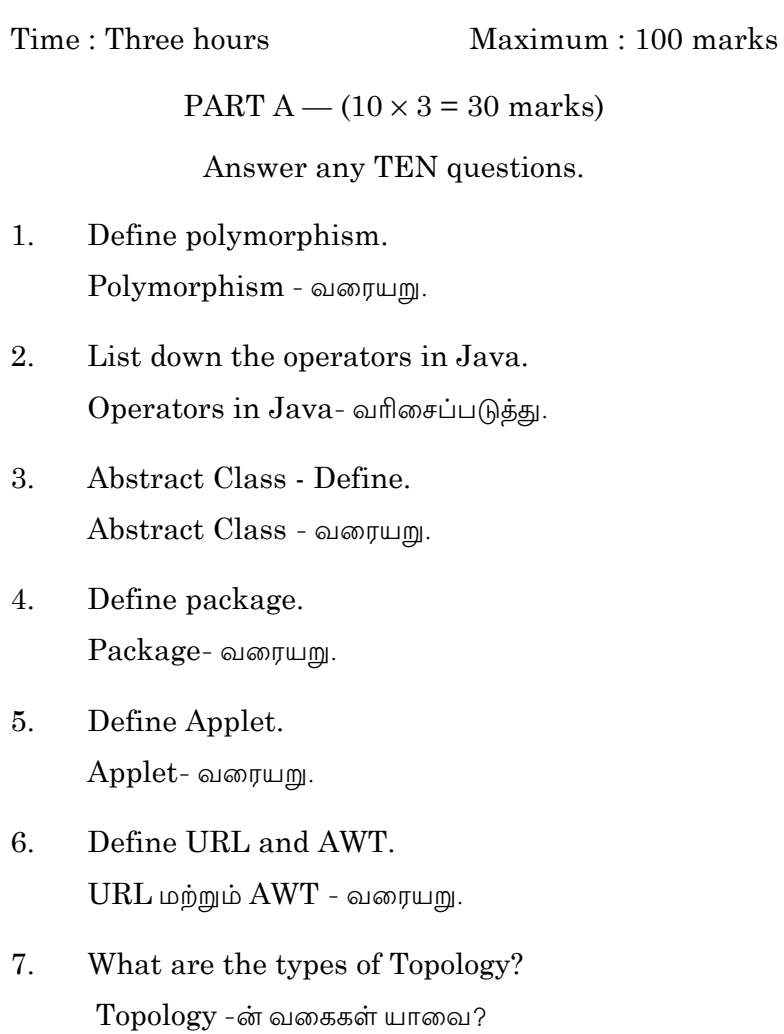

## **MAY 2011**

8. Write names of the three transmission modes.

> ஏதேனும் மூன்று transmission mode -ன் பெயர்களை எழுது.

- 9. Define Ethernet Network.  $E$ thernet வலையினை – வரையறு.
- 10. Define Protocol. Protocol - வரையறு.
- 11. What are Repeaters? Repeaters என்றால் என்ன?
- Write down the layers of TCP/IP network. 12. TCP/IP வலையின் layers - ளை எழுதுக.

PART B  $(5 \times 6 = 30$  marks)

Answer any FIVE questions.

All questions carry equal marks.

13. Describe Overloading constructor with example.

Overloading constructor - எடுத்துக்காட்டுடன் விவரி.

What are the datatypes available in Java? Explain 14. with examples.

 $Java$ -வில் Datatypes உள்ள யாவை? எடுத்துக்காட்டுகளுடன் விளக்குக.

> $\overline{2}$ **U/ID 46437/UCCG**

- $15.$ Write a program to create label. Label -ஐ உருவாக்க ஒரு நிரலை எழுதுக.
- 16. Write a notes on life cycle of a thread. Thread - ன் life cycle ஐ எழுதுக.
- 17. Explain layout and menus. Layout and menu - விளக்குக.
- 18. Write a note on Topology. Topology-குறிப்பு எழுதுக.
- Discuss various types of guided media. 19. Guided media -வின் பல்வேறு வகைகளை விவாதிக்க.

PART C —  $(4 \times 10 = 40 \text{ marks})$ 

Answer any FOUR questions.

All questions carry equal marks

20. Explain Method overriding by giving an example.

Method overriding -ஐ ஒரு உதாரணத்துடன் விளக்குக.

21. Write a note on Synchronization.

Synchronization - ஒரு குறிப்பு எழுதுக.

## **U/ID 46437/UCCG**  $\overline{3}$

Explain about Multiple Threads Creation with 22. example.

உருவாக்குதல் Multiple Threads பற்றி  $\equiv$ உதாரணத்துடன் விளக்குக.

Explain AWT controls in detail. 23.

AWT controls -ஐ விரிவாக விளக்குக.

24. Explain about circuit switching and packet switching.

Circuit மற்றும் packet switching பற்றி விளக்குக.

Write a note on WWW. 25.

 $WWW$  - ஒரு குறிப்பு எழுதுக.

## **U/ID 46437/UCCG**  $\overline{4}$